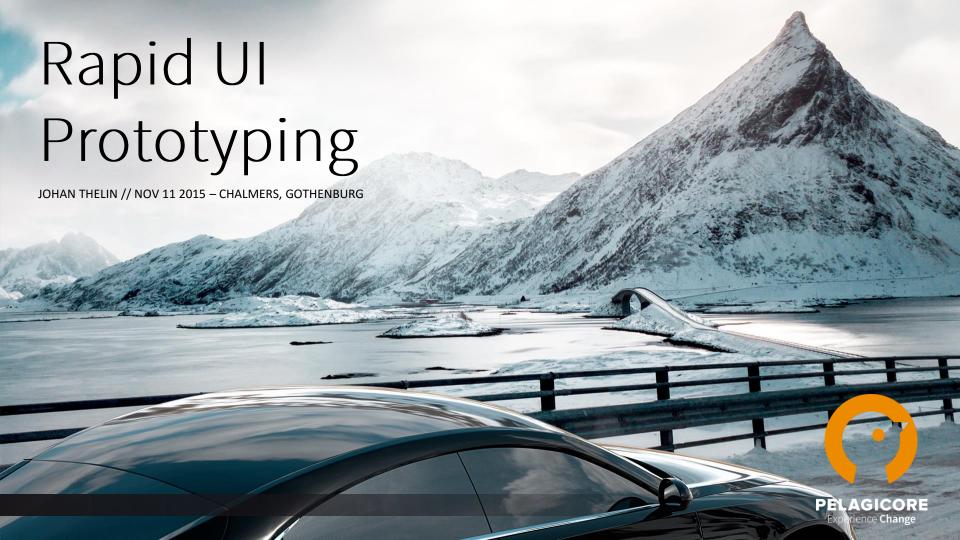

## **Pelagicore At a Glance**

- Founded in 2009
- We provide products and services for Open Source Infotainment

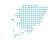

- Our customers are car makers and their suppliers
- We are passionate about
  - Open Source Infotainment Software & GENIVI
  - User Experience development using Qt & HTML
  - Connecting mobile experiences to the car
  - Vehicle integration and networking
  - Supporting great hardware
- Owned by employees and Fouriertransform
- Offices in Gothenburg, Sweden and Munich, Germany
- Approximately 45 employees and growing

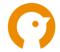

#### **Stunning User Experiences**

#### bridging the gap between designers and developers

- Software Architecture designed for UX performance
- Best Qt expertise in the automotive industry
- Agile processes and tools enabling your designers to work close to the developers
- Strong engagement with Silicon Vendors ensuring maximum performance
- Delivery experience from expert assignments to full software stack delivery to production projects

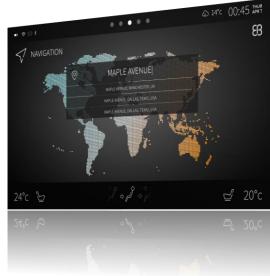

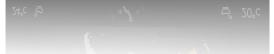

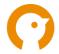

#### **Experience CHANGE**

#### How we work – faster, cheaper, smarter

- We leverage Open Source Software the way it was intended
- We focus competence that represents a vertical slice through an Infotainment system – from pixel to silicon
- We deliver through agile processes enabling engineering excellence
- We will not lock you in, our business model is **transparent**
- We work with a large eco-systems of partners to enable the best user experience for the end-customer

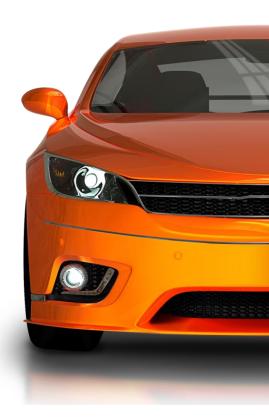

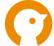

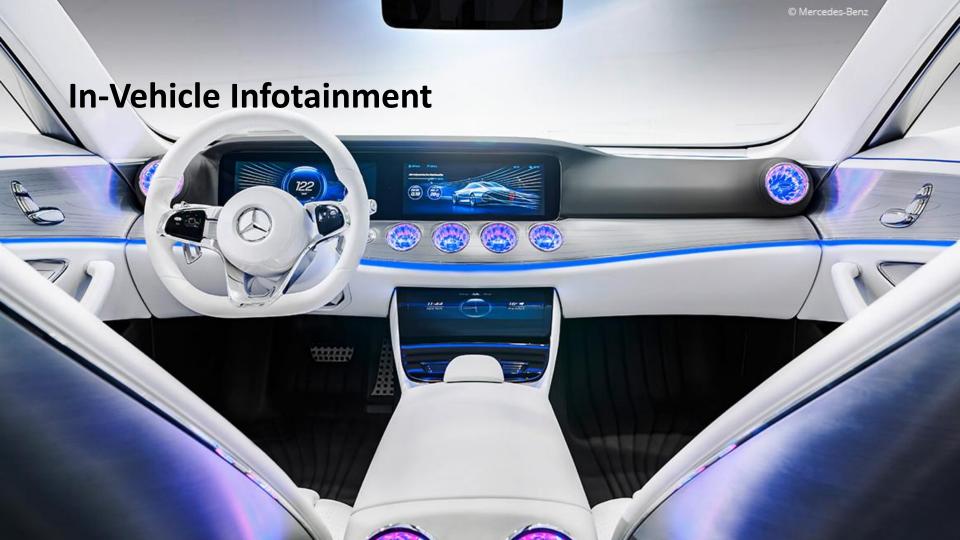

# **Legal Challenges**

- There is a difference between building a screen into a car and bringing a screen into the car
- Safety requirements
- Driver disruptions
- Driver workload management
- Driven by liability and legal requirements

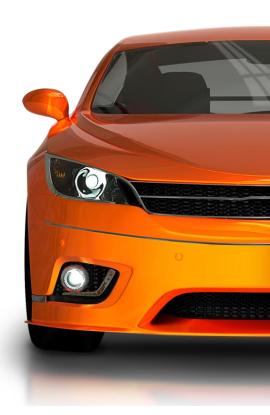

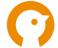

# **Automotive Challenges**

- Sudden loss of power
- Boot time requirements
- Aborted shutdown requirements
- FLASH wear
- Latency requirements
- Expected life of product

- Length of projects
- Size of projects
- Complex supplier relationships
- Purchasing processes
- ...

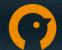

## **Open Source Stacks**

- There are two major open source efforts in the IVI space
  - GENIVI
  - AGL (Automotive Grade Linux)
- GENIVI defines a standard automotive platform
  - Identifying existing components
  - Developing components to fill the gaps
- Both project build demonstrator platforms

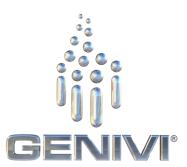

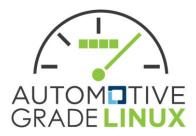

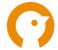

#### The PELUX Stack

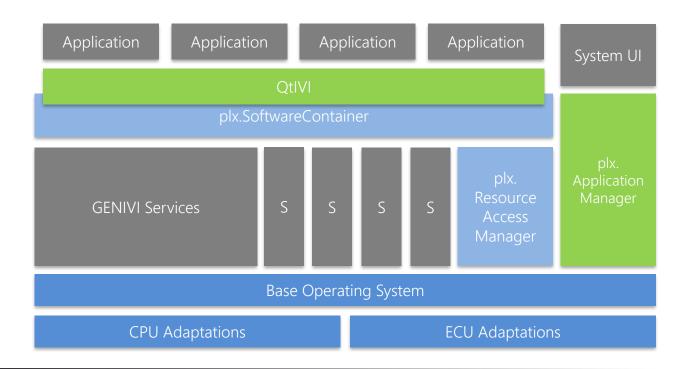

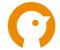

# **Apps in Cars**

- Remember MirrorLink?
- Who owns the data?
- Native applications
  - We see a large demand for this
  - Possible to add functions during the vehicle life-time
  - Matches the customer expectations
- Side effects
  - Partitioning the UI in exchangeable parts
  - Smaller updates

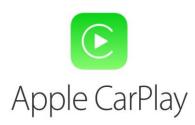

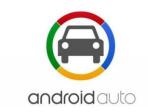

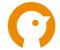

# plx.ApplicationManager Qt Compositing using Wayland

- Modern, multi-process architecture
- Application Lifecycle Management
- Security model to protect integrity
- Hardware accelerated compositing using Wayland
- OpenGL and HTML applications can be seamlessly composited
- Elevates Qt from being a UI and application framework to being a fullyfledged automotive UI software platform

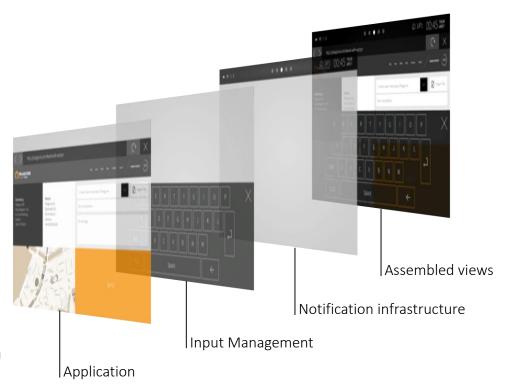

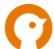

#### **Application SDK**

#### Software development kit

- Qt Creator based supports Windows/OSX/Linux
- Integrated with your System UI and UI Components
- QmlLive enables quick round-trip to target hardware
- QtEmulator enables evaluation on desktop against simulated service APIs
- Reference UI provides a starting point

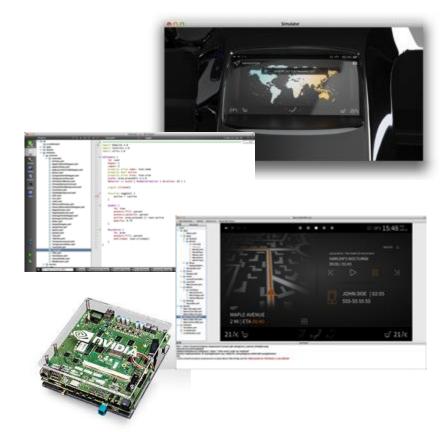

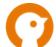

#### **QmlLive**

- Live reloader simply save an see the changes
- Client / server run it on your target
- Open source grab it and improve it!

https://github.com/Pelagicore/qmllive

- Enables rapid UI prototyping
- Quickest turn around times around!

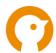

# Prototyping

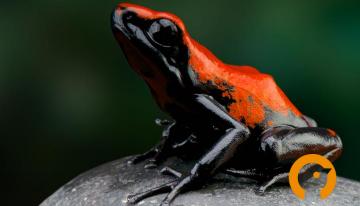

# **Prototyping**

- Allow users to evaluate design proposals
- Feedback based on try-out
  - in contrast to read a descriptions

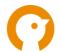

# **Evolutionary Prototyping**

- Build a structured prototype
- Constantly refine it
- Can become the product

...evolutionary prototyping acknowledges that we do not understand all the requirements and builds only those that are well understood.

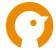

# **Elements of User Experience**

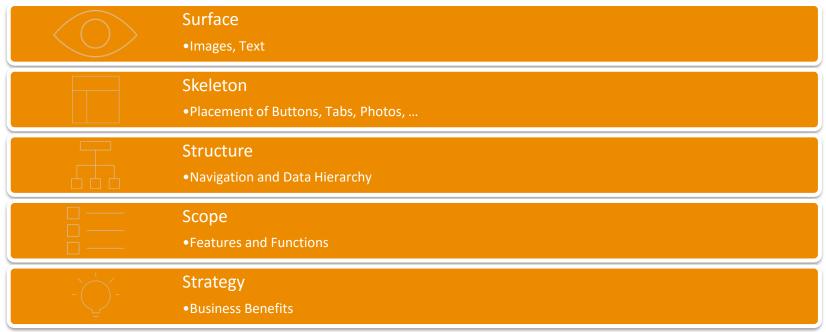

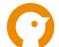

# **UI Development**

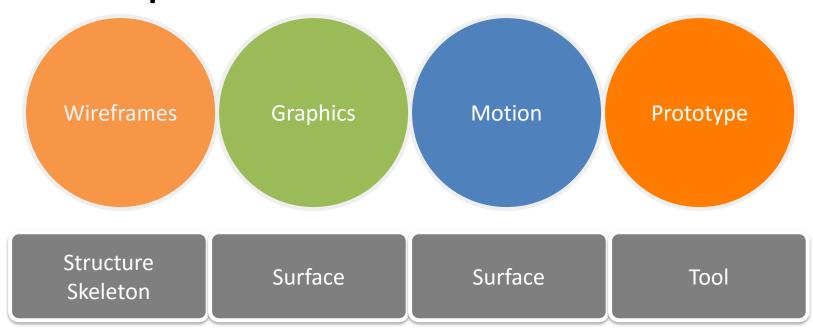

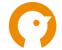

#### **HMI Stack**

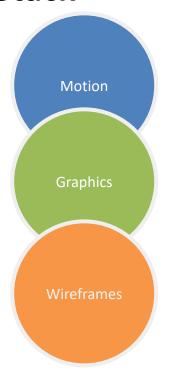

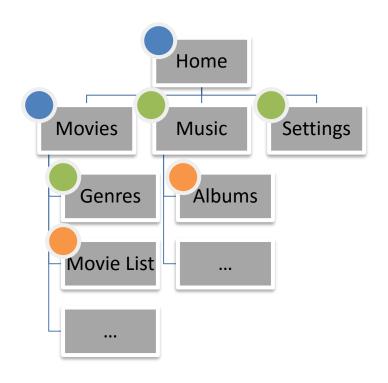

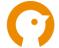

# **Evolutionary Prototype**

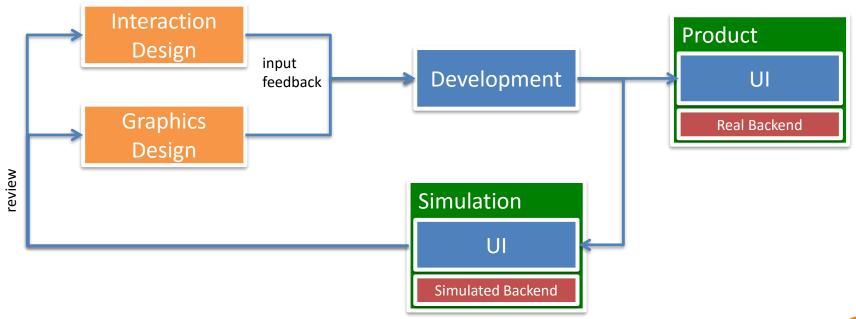

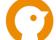

# **Prototyping with QML**

#### **Information Flow**

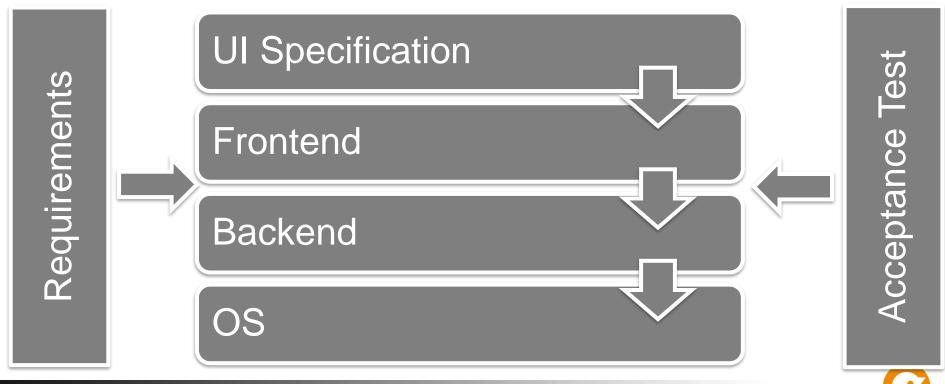

# **Typical QML Based System**

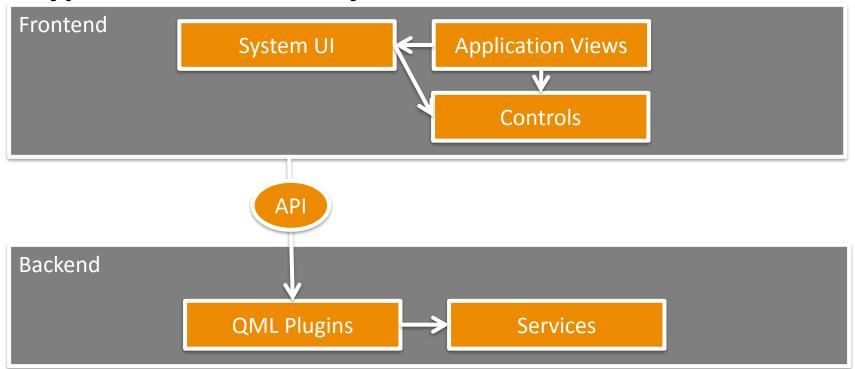

# **Prototyping Environment**

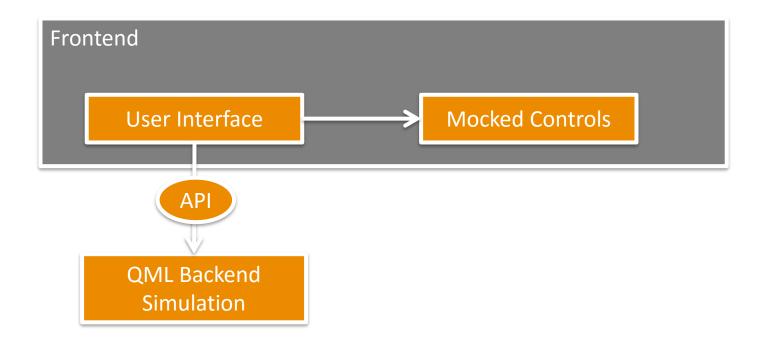

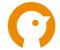

#### **Practical Considerations**

- Fast round trip time
- Simplified user interface
- Easy export of assets
- Easy access to data
- Verifiable on hardware
- Open to evolve

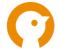

#### **Toolset**

- Balsamiq UI Wireframing
- PNG Express Photoshop export
- Sketch Vector Drawing (Mac only)
- Qt Creator The IDE for Qt
- QmlLive live code viewer
- JSON data via REST API
- Many QML techniques

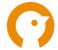

# **DEMO**

Prototyping with QML

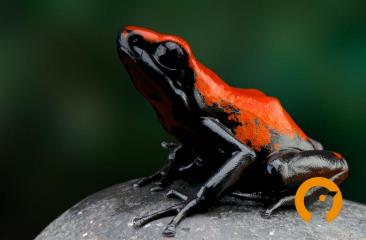

# **Pixy**

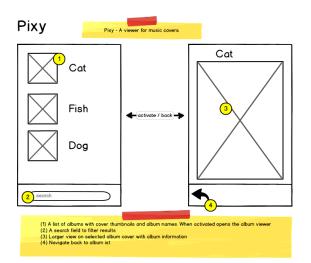

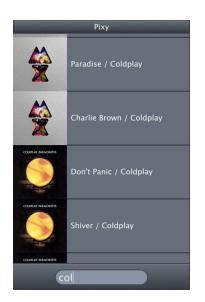

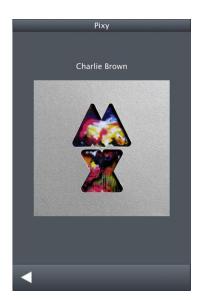

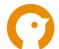

#### Demo

- Part 1 Structure, Skeleton
  - Mocking a Wireframe UI
- Part 2 Surface
  - Adding Graphics, Polishing
- Part 3 Backend API
  - Enabling Data

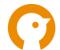

#### **Conclusion**

- Work close with Designers
- Inject yourself early in the creation pipeline
- Evolutionary Prototype becomes Product
- Clear separation between Frontend and Backend
- Prioritize communication
- Qt is often only one of many options for UI

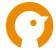

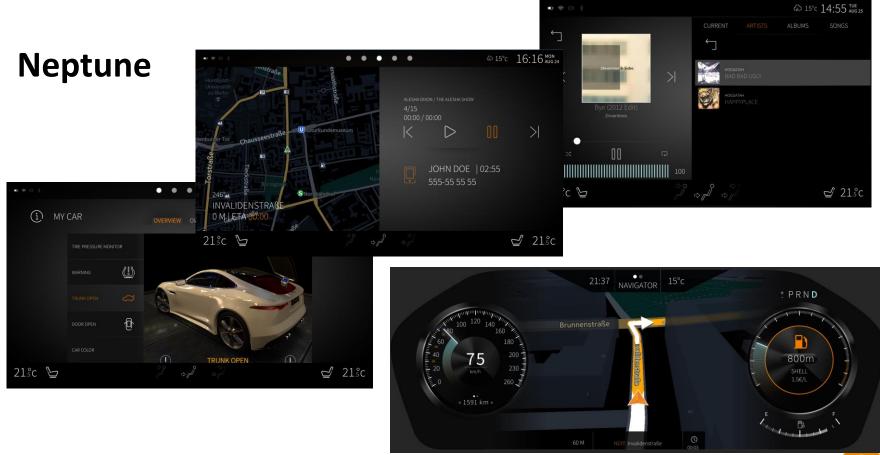

#### Let's meet!

- Win a Raspberry Pi kit develop your own embedded Uis with Qt QML
  - We will draw five winner on Friday the 13/11

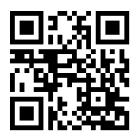

http://goo.gl/forms/NTLywP2OTx

- We are looking for talent from pixel to silicon career.pelagicore.com
- We host foss-gbg.se frequently come visit tomorrow!

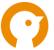

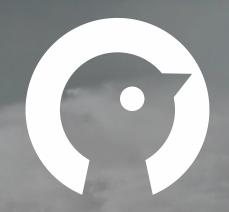

# PELAGICORE Experience Change

johan.thelin@pelagicore.com // www.pelagicore.com

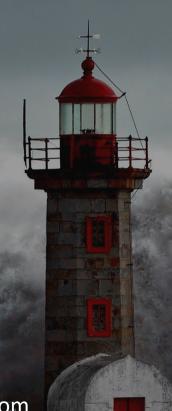